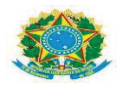

SERVIÇO PÚBLICO FEDERAL UNIVERSIDADE FEDERAL DO SUL E SUDESTE DO PARÁUNIFESSPA PRÓ-REITORIA DE DESENVOLVIMENTO E GESTÃO DE PESSOAS DIVISÃO DE SAÚDE E QUALIDADE DE VIDA **GERÊNCIA DE VIGILÂNCIA À SAÚDE DO SERVIDOR** 

## **FLUXOGRAMA DE LICENÇA SAÚDE**

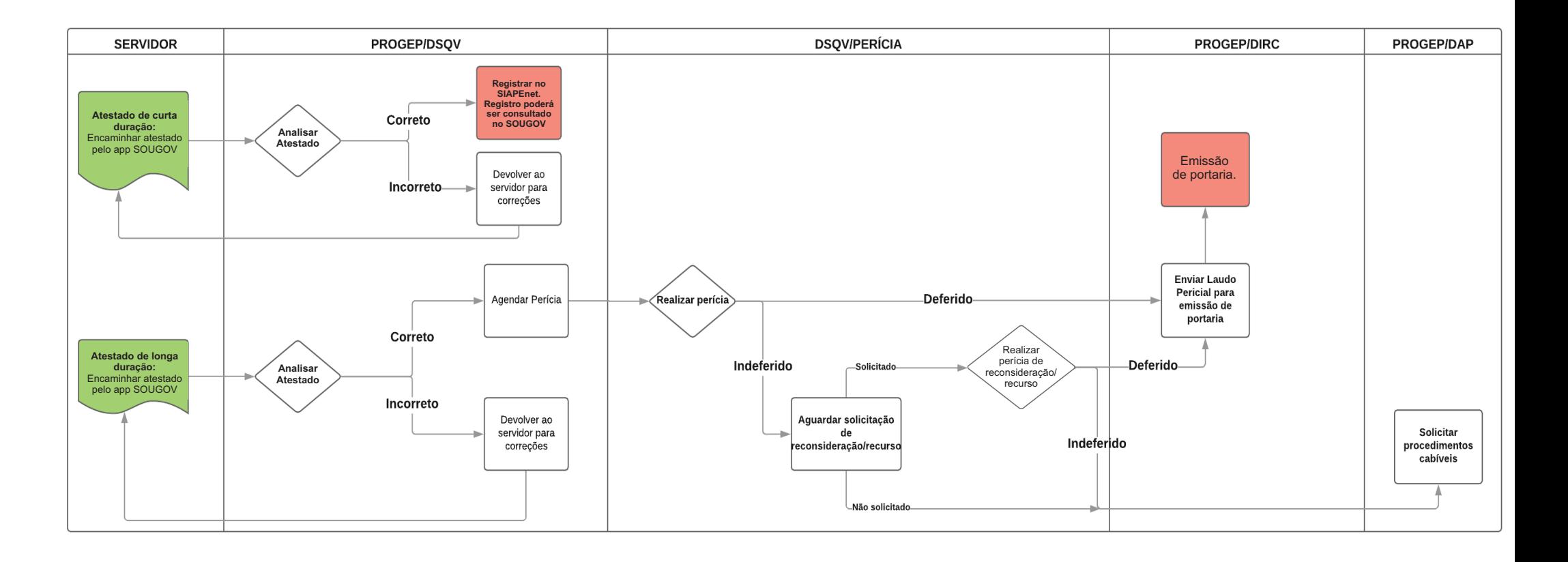